Совет директоров средних медицинских и фармацевтических образовательных организаций Приволжского федерального округа Министерство образования и науки Республики Марий Эл Министерство здравоохранения республики Марий Эл ГБПОУ РМЭ «Йошкар-Олинский медколледж»

Материалы межрегиональной (заочной) научно-практической конференции «Использование информационно-коммуникационных технологий в практике медицинских образовательных организаций: проблемы, опыт, перспективы»

**30 ноября, 2016**

Печатается по решению оргкомитета конференции

Редакционная коллегия:

Рыжков Л.В. - директор ГБПОУ РМЭ «Йошкар-Олинский медколледж», врач высшей квалификационной категории, Отличник здравоохранения СССР, Заслуженный работник здравоохранения РФ, Заслуженный врач РМЭ, Почетный работник СПО РФ, Действительный государственный советник I класса РМЭ

Козлова О.Н. - заместитель директора по научно-методической работе ГБПОУ РМЭ «Йошкар-Олинский медколледж»

Малинина Н.К. - заместитель директора по учебной работе ГБПОУ РМЭ «Йошкар-Олинский медколледж»

Макматова Н.Б. - заведующая УВО ГБПОУ РМЭ «Йошкар-Олинский медколледж»

Материалы Межрегиональной (заочной) научно-практической конференции «Использование информационно-коммуникационных технологий в практике медицинских образовательных организаций: проблемы, опыт, перспективы» (Йошкар-Ола, ГБПОУ РМЭ «Йошкар-Олинский медколледж», 2016 г.)

В сборник включены статьи, посвященные вопросам применения ИКТ во всех сферах деятельности медицинских образовательных учреждений

Материалы сборника адресованы работникам системы образования и здравоохранения

### Оглавление

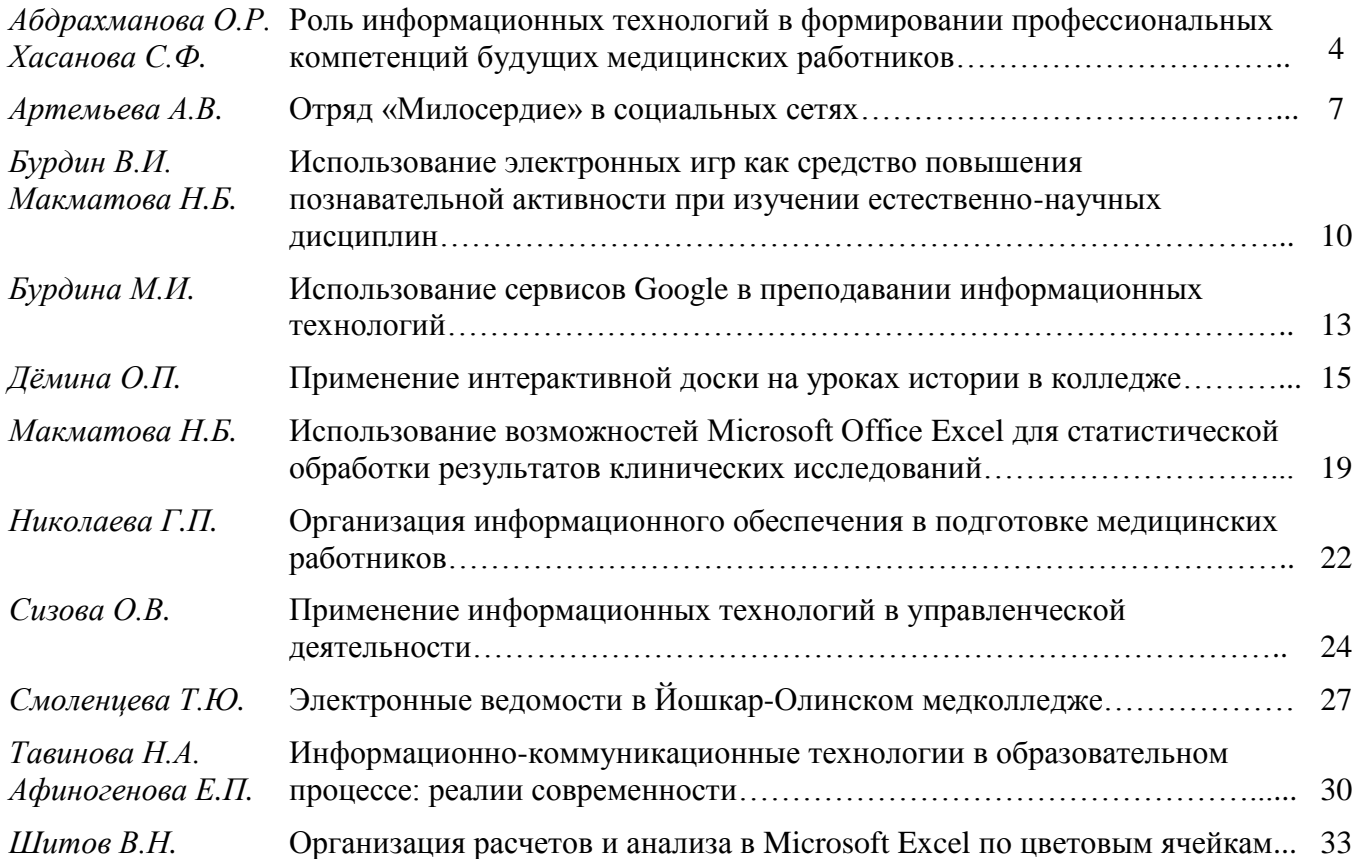

**30 ноября, 2016**

# **РОЛЬ ИНФОРМАЦИОННЫХ ТЕХНОЛОГИЙ В ФОРМИРОВАНИИ ПРОФЕССИОНАЛЬНЫХ КОМПЕТЕНЦИЙ БУДУЩИХ МЕДИЦИНСКИХ РАБОТНИКОВ**

*Абдрахманова Ольга Роменовна, методист Хасанова Светлана Филаритовна, преподаватель ГАПОУ РБ «Туймазинский медицинский колледж»*

Современный период развития общества характеризуется сильным влиянием на него компьютерных технологий, которые проникают во все сферы человеческой деятельности, обеспечивают распространение информационных потоков обществе, образуя глобальное информационное пространство. Внедрение в процесс образования федеральных государственных образовательных стандартов четвертого поколения требует от преподавателей совершенно новых подходов к организации учебного процесса.

При преподавании специальных дисциплин возникают некоторые трудности при обеспечении учебного процесса информационными материалами. Поэтому в нашем колледже функционирует система непрерывного образования педагогов, где существенное значение имеет формирование компьютерной грамотности. Занятия проводятся систематично по плану. Повышение квалификации проходит и без отрыва от работы дистанционно по интернету. Для преподавателей разработано методическое пособие «Путеводитель для преподавателей по миру современных информационных технологий». Созданы электронные книги «Технология педагогического мастерства», «Рекомендации преподавателям, занимающимся научно – исследовательской деятельностью», «Инновационные методы преподавания в медицинских колледжах».

Туймазинский медицинский колледж уже много лет является методическим республиканским центром по основам сестринского дела, а с внедрением ФГОС – центром, объединяющих преподавателей профессионального модуля «Выполнение работ по профессии «Младшая медицинская сестра по уходу за больными». Оценивая значимость информационных технологий, в планы работ семинара ежегодно включаются вопросы образования в данной области, создания банка информационных материалов. Обобщая опыт преподавателей основ сестринского дела и профессионального модуля «Выполнение работ по одной или нескольким профессиям рабочих, должностям служащих» нашего колледжа и других медицинских колледжей республики были созданы: «Банк мультимедийных презентаций по дисциплине», Электронные учебники «Учебно-методическое обеспечение дисциплины «Основы сестринского дела», «Сборник для самостоятельной внеаудиторной работы студентов по основам сестринского дела»,

электронное пособие для студентов и преподавателям по МДК 01 «Теория и практика сестринского дела». Разработаны методические разработки занятий для преподавателей по инновационным методикам на базе COURSELAB. Так же применяются компьютерные программы для контроля знаний студентам. Учитывая, что при внедрении федеральных государственных образовательных стандартов особое внимание уделяется самостоятельной работе студентов, мы применяем специальные программы, содержащие видеофильмы, вопросы для самоконтроля, ситуационные задания тестовые задания.

Перечень ПСУН на современном этапе включает в себя электронные (компьютеризированные) учебники; электронные лекции, контролирующие компьютерные программы; справочники и базы данных учебного назначения; сборники задач и генераторы примеров (ситуаций); предметно-ориентированные среды; учебно-методические комплексы; программно-методические комплексы; компьютерные иллюстрации для поддержки различных видов занятий.

Рассмотрим более подробно программные средства учебного назначения, которые наиболее широко используются в системе образования.

#### **Обучающие программы**

Обучающая программа (ОП) - это специфическое учебное пособие, предназначенное для самостоятельной работы учащихся. Оно должно способствовать максимальной активизации обучаемых, индивидуализируя их работу и предоставляя им возможность самим управлять своей познавательной деятельностью. ОП является лишь частью всей системы обучения, следовательно, должна быть увязана со всем учебным материалом, выполняя свои специфические функции и отвечая вытекающим из этого требованиям.

### **Электронные учебники**

Электронный учебник – это автоматизированная обучающая система, включающая в себя дидактические, методические и информационно–справочные материалы по учебной дисциплине, а также программное обеспечение, которое позволяет комплексно использовать их для самостоятельного получения и контроля знаний.

### **Контроль знаний**

Это область, вокруг которой проходит много дискуссий. Многие педагоги и психологи пытаются аргументировано ответить на вопрос: может ли «бездушная» машина оценить знания учащихся? Однако, на практике общепризнано, что использование компьютера помогает преподавателю сократить рутинную, малоинтересную работу по проверке тестов, контрольных работ, что позволяет проводить контроль чаще и снизит фактор субъективности, на который часто

жалуются как учащиеся, так и студенты.

Контролирующие, обучающие и комбинированные программы (контролирующие с элементами обучения, контролирующие игровые, моделирующие с элементами контроля и др.) следует разрабатывать с учетом рекомендаций педагогической кибернетики. Дидактические программы должны обладать определенным «интеллектом», при этом качественные контролирующие программы как правило: используют компьютерную графику в информационных и контрольных кадрах; позволяют оперативно изменять содержание учебного курса с помощью меню; обеспечивают возможность изменения трудности заданий; позволяют обучаемому работать в индивидуальном темпе; являются открытыми системами, что позволяет их легко модернизировать.

Мультимедийные технологии открывают возможности преподавателям отказаться от свойственных традиционному обучению рутинных видов деятельности преподавания, предоставив ему возможность использовать интеллектуальные формы труда, освобождают от изложения значительной части учебного материала и рутинных операций, связанных с отработкой умений и навыков. Информационные технологии позволяют преподавателям с высокой скоростью обмениваться опытом, благодаря дистанционному общению, а также повышать квалификацию и познавать новые методы обучения.

Благодаря новым мультимедиа технологиям, стало возможным использовать компьютерные программы как иллюстративный материал, проводить тестирование и контрольные работы, решать творческие задачи, участвовать в дистанционных уроках, сочетать традиционные домашние задания с заданиями, для выполнения которых используются компьютеры, создавать уроки-игры для каждого ученика и др.

Для этого в настоящее время надо активно работать над созданием новых методик преподавания, которые будут направлены на расширение кругозора студентов, повышение его уровня знаний по предмету, развитие творческих способностей, а также на обучение свободному и грамотному владению компьютером.

Внедрение информационных технологий в образование дает возможность выбора оптимального набора технологий для организации учебного процесса. При выборе необходимо учитывать их соответствие индивидуальным качествам обучаемых и специфическим особенностям конкретных предметных областей.

Современные компьютерные технологии предоставляют огромные возможности для развития процесса образования. Еще К. Д. Ушинский заметил: "Детская природа требует наглядности". Сейчас это уже не схемы, таблицы и

картинки - они статичны, а более близкая детской природе игра, пусть даже и научно-познавательная. При работе с мультимедийными технологиями учащиеся с самого начала вовлечены в активную познавательную деятельность. В ходе такого обучения они учатся не только приобретать и применять знания, но и находить необходимые для них средства обучения и источники информации, уметь работать с этой информацией. Информационные технологии позволяют реализовывать принципы дифференцированного и индивидуального подхода к обучению. На занятии преподаватель дает возможность каждому обучаемому самостоятельно работать с учебной информацией, что позволяет ему детально разобрать новый материал по своей схеме. Информационные технологии можно использовать как для очного обучения, так и для самостоятельной работы обучающихся. Применение компьютерных технологий позволяет повысить уровень самообразования, мотивации учебной деятельности; дает совершенно новые возможности для творчества, обретения и закрепления различных профессиональных навыков, и, конечно, соответствует социальному заказу, который государство предъявляет к профессиональному образованию.

### **ОТРЯД «МИЛОСЕРДИЕ» В СОЦИАЛЬНЫХ СЕТЯХ**

*Артемьева Анастасия Вячеславовна, преподаватель ГБУ «ПОО «Астраханский базовый медицинский колледж» г. Астрахань*

Астраханский базовый медицинский колледж – одно из старейших учебных заведений в России. Колледжу 110 лет, и, несмотря на свой вековой возраст, колледж продолжает готовить квалифицированных специалистов.

В информационном обществе изменяется позиция обучающегося в образовательном пространстве: он становится субъектом образования. Высшей ценностью становится образованность, осознание собственной индивидуальности через личностный опыт. Образование нацелено на формирование у выпускника таких базовых компетенций современного человека, как:

- информационной (умение искать, анализировать, преобразовывать, применять полученную информацию для решения проблем);
- коммуникативной (умение эффективно сотрудничать с другими людьми).

Актуальность темы обусловлена тем, что, одним из приоритетов основных направлений государственной молодежной политики является системное вовлечение молодежи в общественную жизнь. Развитие и поддержка молодежных инициатив, направленных на организацию добровольческого труда молодежи

является одной из основных форм проявления социальной активности граждан во всем мире.

В современных условиях волонтерство является одной из основных форм проявления социальной активности граждан во всем мире.

В словаре Ожегова С.И. волонтерство трактуется как добровольное выполнение обязанностей по оказанию безвозмездной социальной помощи, услуг, добровольный патронаж над инвалидами, больными и престарелыми, а также лицами и социальными группами населения, оказавшимся в сложных жизненных ситуациях.

Волонтерское движение представляет собой добровольную консолидированную социально полезную деятельность самоуправляемых, открытых молодежных объединений.

В нашем колледже тоже есть волонтерское движение - отряд "Милосердие" АБМК. Любой студент, обучающийся в Астраханском базовом медицинском колледже, может вступить в отряд "Милосердие". Активисты отряда "Милосердие" участвуют в различных акциях, мероприятиях, конкурсах проводимых как отрядом, так и администрацией города Астрахани.

Милосердие – это желание приносить пользу другим, не думая о вознаграждении. Оно было основано в октябре 2014 года и создано в социальной сети «В контакте» для публичного просмотра в феврале 2015 года.

Социальная сеть – бесплатная площадка в Интернете, где можно самостоятельно публиковать какую-то информацию и обмениваться ею с другими людьми.

Открытию волонтерского движения в социальной сети <https://vk.com/miloserdieabmk> предшествовала огромная подготовительная работа.

Были определены основные направления волонтерского движения отряда «Милосердие» АБМК:

1. социальная защита

- 2. экология
- 3. благоустройство
- 4. профилактика алкогольной и наркотической зависимости, пропаганда здорового образа жизни
- 5. правозащитная деятельность
- 6. сохранение исторического и культурного наследия
- 7. содействие деятельности в сфере физической культуры и массового спорта
- 8. содействие в сфере образования, науки, культуры, искусства, просвещения, духовному развитию личности.

В волонтерском движении отряда "Милосердие" существуют несколько секторов:

- 1. пресс-центр
- 2. спортивный сектор
- 3. социальный сектор
- 4. творческий сектор
- 5. секретарь, ведущий документацию
- 6. учебный сектор
- 7. общежитие

И только пресс-центр отвечает за рубрику сообщества отряда "Милосердие" АБМК социальной сети «В контакте».

В рубрику входят:

- 1. новости, факты, события, статьи.
- 2. объявления
- 3. фото-отчеты, видео-отчеты
- 4. активное общение с пользователями
- 5. и многое другое…

Право на публикацию записей в группе предоставлена только администрации волонтерского движения отряда "Милосердие" АБМК.

На сегодняшний день нашим сообществом пользуются около 600 пользователей. По статистике в среднем в месяц нас посещают 1000 пользователей социальной сети.

Логотип нашего отряда "Милосердие" АБМК социальной сети «В контакте» отражает девиз: «Сердце в ладони, солнце в груди, отряд «Милосердие» - всегда впереди!»

Развитие и продвижение сообщества – задача непростая, требующая много времени, сил и вдохновения. Главное – не останавливаться перед трудностями и не бросать начатое, подойти к нему со всей ответственностью – и результаты не заставят себя ждать.

Студенты, активно занимающиеся добровольчеством, получают навыки и умения организации мероприятий, акций, тренингов общения с различными категориями населения, что впоследствии делает их более конкурентоспособными на рынке труда.

# **ИСПОЛЬЗОВАНИЕ ЭЛЕКТРОННЫХ ИГР КАК СРЕДСТВО ПОВЫШЕНИЯ ПОЗНАВАТЕЛЬНОЙ АКТИВНОСТИ ПРИ ИЗУЧЕНИИ ЕСТЕСТВЕННО-НАУЧНЫХ ДИСЦИПЛИН**

*Бурдин Владимир Изосимович, преподаватель Макматова Надежда Борисовна, преподаватель ГБПОУ РМЭ «Йошкар-Олинский медколледж» Йошкар-Ола, Республика Марий Эл*

В настоящее время перед преподавателями профессионального образования стоит проблема, как *повысить интерес* студентов к естественно-научным дисциплинам. В современном мире технологического прогресса все сложнее мотивировать студентов на обучение. Но нужно помнить, что мотивированием, как процессом, можно управлять.

Для повышения эффективности учебного процесса используются различные педагогические технологии, одной из которых является *игровая*. Игровая методика объективно способствует лучшему усвоению материала, поскольку обучающиеся переходят из состояния пассивного наблюдателя, слушателя в состояние активного участника учебного процесса.

Будучи свободной, по своему характеру, игра не может заставить или принудить кого-то, игра существует ради самой игры, а положительные эмоции, полученные в процессе игры, становятся мощным стимулятором при изучении естественно-научных дисциплин в профессиональном образовании.

Однако следует заметить, что игра *не может и не должна подменять собой традиционные формы работы*. Игра может использоваться как *элемент* в семинарском занятии, как форма контроля и т.д. Иначе говоря, она должна органично вписываться в общую концепцию преподаваемого курса, и только в этом случае, уместна и применима в процессе обучения.

Попробуем ответить на вопрос, существует ли правовая база, определяющая возможность использования инновационных образовательных технологий, в том числе электронного обучения, которое является одной из основ современных игровых технологий.

ФЗ «Об образовании в Российской Федерации»:

Ст. 16. «Реализация образовательных программ с применением электронного обучения и дистанционных образовательных технологий» дает исчерпывающие определения понятий «электронное обучение», устанавливает порядок и условия их применения.

Ст. 20. (Экспериментальная и инновационная деятельность в сфере образования) говорит о том, что «экспериментальная деятельность направлена на разработку, апробацию и внедрение новых образовательных технологий, образовательных ресурсов».

Ст. 47, определяя академические права и свободы преподавателей, говорит о том, что педагог имеет «свободу выбора и использования педагогически обоснованных форм, средств, методов обучения и воспитания; право на творческую инициативу, разработку и применение авторских программ и методов обучения и воспитания в пределах реализуемой образовательной программы, отдельного учебного предмета, курса, дисциплины (модуля)»

Итак, учебная игра – сложное системное образование, допускающее различные способы представления. Она может выступать как деятельность, как процесс, «вплетающийся» в иную деятельность, и как особая форма учебной деятельности.

Компьютерная игра – это вид игровой деятельности, возможно, с применением мультимедийных технологий, а также технологии виртуальной или, иначе говоря, альтернативной реальности.

Обучающая компьютерная игра (ОКИ) – это форма учебно-воспитательной деятельности, имитирующая те или иные практические ситуации, которая является одним из средств активизации учебного процесса и способствует умственному развитию.

Общеизвестно, что *неконтролируемая* компьютерная игровая деятельность ведет к *игровой, компьютерной и Интернет зависимости.* Эффективных методов лечения такого рода зависимостей в настоящую эпоху не существует. По заявлениям специалистов эти виды зависимости лечатся намного труднее табачной, алкогольной и даже наркотической зависимости.

В случае применения грамотного использования образовательных компьютерных игр под руководством педагога зависимости не наступает. Причин тому много, выделим *основные*.

Во-первых, в учебно-воспитательном процессе игры применяются строго регламентировано с учетом возрастных и индивидуальных особенностей.

Во-вторых, строго выверяется область и роль игры на уроке.

В-третьих, если компьютерная игровая деятельность совмещена с практической, реальной деятельностью (продублирована, например, процессом дополнительного осознания игровой деятельности – анализом игровых ситуаций и т.п.), то игровая компьютерная деятельность не приводит к зависимости.

В настоящее время при достаточно большом уплотнении материала, активном

и интенсивном учебном процессе игровая деятельность *может использоваться в следующих случаях:*

в качестве самостоятельных технологий для освоения понятия, темы или раздела учебного предмета (обучающие презентации с интерактивными элементами, квесты, видеофильмы с игровым сюжетом, пазлы при составлении алгоритмов, мозаики при изучении справочного материала);

для закрепления нового материала, контроля знаний (электронные кроссворды, блиц-опросы, тестовые задания с описанием ситуации, запрограммированные в игровой форме);

Все указанные компоненты игры должны находиться во взаимосвязи друг с другом, их нельзя отделить один от другого, так как все они определяют *структуру игры, элементами* которой могут быть: задачи, игровые правила, игровая ситуация, сюжет, игровые действия и результат.

Из опыта работы хочется отметить, что при использовании игровых технологий на уроке уместно применять и другие интерактивные технологии, гармонично сочетающиеся с игровыми, такие как:

поручить составление вопросов на проверку знаний другого студента с последующим обменом вопросами;

составить групповое задание с написанием планов документальных фильмов, мультфильмов, презентаций по изучаемой теме;

При составлении творческих групповых заданий, необходимо учитывать склонности и возможности конкретных учащихся. Далеко не всегда удается быстро раскрыть творческие задатки. В таких случаях необходим плавный, постепенный переход от репродуктивных заданий к заданиям с элементами творчества, а уж затем к полноценным творческим заданиям.

Ну и самое главное требование, которое следует учитывать при использовании игры в учебном процессе, заключается в том, чтобы достижение игровых целей (выигрыша, приза, рекорда и пр.) определялось достижением определенных учебных целей, а не подменяло их.

Компьютерные игры все увереннее входят в число инструментов обучения. Применение игровых технологий способствует решению целого ряда образовательных задач, направленных на формирование позиции студента в отношении собственной деятельности, общения и самого себя, что не менее важно в организации образовательной траектории.

### **ИСПОЛЬЗОВАНИЕ СЕРВИСОВ GOOGLE В ПРЕПОДАВАНИИ ИНФОРМАЦИОННЫХ ТЕХНОЛОГИЙ**

*Бурдина Мария Ивановна, преподаватель ОГБПОУ «Ульяновский медицинский колледж» г. Ульяновск*

Совершенствование информационных технологий занимает важное место среди многочисленных новых направлений развития образования. Оно нацелено на развитие информационной образовательной среды и предполагает внедрение и эффективное использование новых информационных сервисов.

Облачные технологии (вычисления) (англ. cloudcomputing) — технология распределѐнной обработки данных, в которой компьютерные ресурсы и мощности предоставляются пользователю как Интернет-сервис. Программы запускаются и выдают результаты работы в окно стандартного веб-браузера на локальном персональном компьютере, при этом все приложения и их данные, необходимые для работы, находятся на удаленном сервере в Интернете. То есть, можно не иметь какую-либо программу на своѐм компьютере, а получить еѐ для работы в Интернете, как услугу. В настоящее время «облака» используют для хранения данных, а предоставляемые сервисы применяют для решения конкретных задач.

Так корпорация Google разрабатывает и предоставляет множество приложений и сервисов, доступ к которым возможен в окне любого браузера (MozillaFirefox, GoogleChrome, Opera, InternetExplorer) при наличии подключения к Интернету. На сайте Google можно хранить информацию, создавать полноценный текстовый документ, электронную таблицу, презентацию, не имея на своём компьютере пакета MicrosoftOffice или другого подобного программного обеспечения.

Основные сервисы Google, которые наиболее часто используют преподаватели в образовательном процессе:

- Google-диск;
- Google-документы;
- Google-таблица;
- Google-презентация;
- Google-сайт;
- Google-форма;
- Google-фото;

Сервис Google-диск – это облачное хранилище данных объемом 15 Гигабайт, доступ к которому может быть осуществлен с любого вида устройств с выходом в Интернет.

Сервис Google-документы позволяет легко создавать, совместно использовать и редактировать документы в Интернете. Студенты могут удаленно работать над общими документами и проектами, а преподаватель - контролировать и управлять этой работой.

Сервис Google-таблица позволяет создавать таблицу. Преподаватель составляет исходную таблицу и предоставляет права доступа к таблице обучающимся. Студенты могут работать персонально или в малых группах. Например, осуществлять поиск информацию в сети Интернет и заполнять таблицу в соответствии с полученным заданием.

Сервис Google-презентация позволяет осуществлять совместную работу над созданием проекта по заданной проблемной теме: наполнение, просмотр, редактирование, сохранение и публикация презентации. Данный сервис широко используется при создании объемного тематического проекта, над которым работают несколько человек. При этом каждый из них заполняет слайды в соответствии с полученным заданием. Преподаватель имеет возможность контролировать процесс выполнения задания, давать рекомендации, оставлять комментарии.

Сервис Google-сайт предоставляет возможность бесплатно создать сайт на бесплатном хостинге. Владельцы хостинга не размещают рекламу на созданном сайте. Для персонального использования предоставляется 100 Мб дискового пространства, причем сайт может иметь неограниченное количество страниц. На страницах сайта можно разместить текст, графическое изображение, таблицу, презентацию, форму опроса, видеоролики из YouTube.

Сервис Google-форма позволяет создавать, публиковать и обрабатывать анкеты для проведения сетевых опросов. Все ответы участников анкетирования будут автоматически собраны в таблицу. Сервис также можно использовать также для проведения тестирования.

Сервис Google-фото позволяет:

- загружать и хранить фотографии в «облаке»;
- редактировать фото;
- создавать альбомы;
- получать анимированные изображения;
- составлять коллажи.

Для использования указанных сервисов необходимо:

- 1. Создать аккаунт на сайте Google.
- 2. Войти в свой аккаунт, используя логин и пароль.
- 3. Выбрать в открывшемся окне» Приложения Google»
- 4. В списке выбратьнужный сервис.

Если возникнет необходимость в размещении на Google-диске файлов, то потребуется выполнить следующий алгоритм:

- 1. Войти в свой аккаунт на сайте Google
- 2. Выбрать «Приложения Google»
- 3. Выбрать в списке «Диск»
- 4. Раскрыть вкладку «Мой диск»
- 5. В открывшемся меню выбрать «Загрузить файлы»
- 6. Выбрать нужный файл, щелкнуть ОК.

Используя контекстное меню для загруженного файла, можно включить доступ к нему по ссылке, которую можно отправить получателям по электронной почте.

Доступ к другим сервисам осуществляется аналогичным способом.

### *Литература*

- 1. Батура Т.В., Мурзин Ф.А., Семич Д.В. Облачные технологии: Основные понятия, задачи и тенденции развития [Электронный ресурс]. URL: [http://swsys](http://swsys-web.ru/cloud-computing-basic-concepts-problems.html#main)[web.ru/cloud-computing-basic-concepts-problems.html#main](http://swsys-web.ru/cloud-computing-basic-concepts-problems.html#main) (дата обращения 12.09.2016)
- 2. Оруджова А.Н. Использование облачных технологий в сфере СПО. [Электронный ресурс]. URL: [https://infourok.ru/ispolzovanie-oblachnih-tehnologiy-v-sfere](https://infourok.ru/ispolzovanie-oblachnih-tehnologiy-v-sfere-obrazovaniya-938211.html)[obrazovaniya-938211.html\(](https://infourok.ru/ispolzovanie-oblachnih-tehnologiy-v-sfere-obrazovaniya-938211.html)дата обращения 12.09.2016)
- 3. Соснин В.В. Облачные вычисления в образовании [Электронный ресурс]. URL: <http://www.intuit.ru/studies/courses/12160/1166/info> (дата обращения 12.09.2016)

### **ПРИМЕНЕНИЕ ИНТЕРАКТИВНОЙ ДОСКИ НА УРОКАХ ИСТОРИИ В КОЛЛЕДЖЕ**

*Дѐмина Олеся Петровна, преподаватель истории ГАПОУ РБ «Стерлитамакский медицинский колледж»*

Исключительная роль в образовании принадлежит колледжам. Он должен стать важнейшим фактором гуманизации общественно - экономических отношений. В колледже необходимо воспитать и подготовить к жизни людей, способных быть ответственными за судьбу страны, обеспечить еѐ интенсивное развитие.

Модернизация российского образования направлена не только на изменения содержания изучаемых предметов и курсов, но и на изменения подходов к методике преподавания, расширение арсенала методических приѐмов преподавателя,

активизацию деятельности обучающихся в ходе занятий, приближение изучаемых тем к реальной жизни через рассмотрение ситуаций и поисков путей решения наиболее острых общественных проблем.

Важно, чтобы обучающийся не был пассивным объектом воздействия, а мог самостоятельно найти необходимую информацию, обменяться мнением по определѐнной проблеме со своими сверстниками, участвовать в дискуссиях, находить аргументы и контраргументы.

Учение становится учебной деятельностью тогда, когда обучающийся овладевает не только знаниями, но и способами их приобретения.

Очевидно, что ХХI век требует принципиально иных подходов к образованию. Обучение должно быть развивающим в плане развития самостоятельного критического и творческого мышления. Но для этого, естественно, недостаточно наличия в системе только преподавателя и учебника. Необходимо широкое информационное поле деятельности, различные источники информации, различные взгляды, точки зрения на одну и ту же проблему, побуждающие обучающегося к самостоятельному мышлению, поиску собственной аргументированной позиции.

Мы предполагаем, что на сегодняшний день, современная система образования, опираясь на традиционные источники информации, такие, как учебники, учебные пособия, реализуемая под руководством преподавателя, требует расширения информационного поля. Требуется и иная дидактическая система, иные методы и технологии обучения, адекватные личностно-ориентированному подходу в образовании.

В последнее время всѐ больше и больше педагогов - практиков понимают, что использование информационных технологий в учебном процессе значительно повышает эффективность усвоения материала обучающимися. Больших результатов можно достичь, применяя данные технологии в преподавании истории и обществознания в колледже. Использование проекционной техники в сочетании с информационными технологиями дает возможность привлекать на занятиях схемы, готовые чертежи, тезисы, опорные таблицы, видео - и справочные материалы*.* Это позволяет реализовать принципы наглядности, доступности и системности изложения материала. Использование интерактивных досок ускоряет учебный процесс благодаря более тесному взаимодействию между преподавателем и обучающимися.

В современном мире для любой организации, в том числе и колледжа уже недостаточно просто приобрести проектор или экран. Мы живем в эру информатизации, одним из направлений которой становится процесс информатизации образования, предполагающий использование возможностей

применения мультимедийной и интерактивной техники, методов и средств информатики для активизации процессов развития наглядно - действенного, наглядно - образного, теоретического типов мышления; для развития творческого, интеллектуального потенциала обучаемого. Способностей к коммуникативным действиям; для интенсификации всех уровней учебно - воспитательного процесса, повышения его эффективности и качества. Поэтому компьютер является центральной фигурой в данном процессе. А также дополнительное оборудование, которое помогает перевести обучение на новый уровень. Всему этому способствует внедрение в учебный процесс не только компьютеров, но и мультимедийной и интерактивной техники, такой например, как: мультимедийные проекторы и интерактивные доски.

Одним из приоритетных направлений информатизации общества становится процесс информатизации образования, предполагающий использование информационных и интерактивных технологий в учебно-воспитательном процессе, повышение его эффективности и качества, подготовку подрастающего поколения к комфортной жизни в новых условиях.

Интерактивные доски в обучении используются в качестве электронных интерактивных инструментов - современных, мощных, значительно ускоряющих доступ к необходимой информации, облегчающих ее восприятие и в немалой степени способствующих формированию творческой атмосферы общения в учебном классе.

Обучение с помощью интерактивных досок существенно отличается от привычных методов преподавания, хотя основы успешного проведения занятия одни и те же. Прежде всего, любое занятие, в том числе и с использованием интерактивных технологий, должно иметь четкий план и структуру, достигать определенных целей и результатов. Все это помогает обучающимся лучше усвоить материал и соотнести его с тем, что они уже знают.

Педагог может по-разному классифицировать материал, используя различные возможности доски: перемещать объекты, работать с цветом, - при этом, привлекая к процессу учащихся, которые затем могут самостоятельно работать в небольших группах. Иногда можно снова обращать внимание обучающихся на доску, чтобы они поделились своими мыслями и обсудили их перед тем, как продолжить работу.

Однако, важно понимать, что эффект от использования интерактивных технологий во многом зависит от самого преподавателя, от того, как он применяет те или иные возможности доски.

Работа с интерактивными досками делает любое занятие динамичным, благодаря этому можно заинтересовать обучающихся уже на начальном этапе урока.

Педагог может, к примеру, написать на доске задания или вернуться к предыдущему материалу, чтобы проверить, как обучающиеся его усвоили. Работа с интерактивными досками улучшает восприятие материала обучающимися. Вот несколько примеров того, как можно использовать доску на занятиях по истории. Но это только примеры: на самом деле, интерактивные доски предлагают гораздо больше возможностей, чем представлено здесь.

Приведем краткий пример использования интерактивной доски на занятиях по истории на первом курсе - обучающиеся проходят период конца XIX века в Англии. Преподавателем ставится вопрос: «Какой была жизнь среднего класса на рубеже веков?» Обучающиеся уже знают кое-что о социальных классах и теперь обсуждают, что такое средний класс. В начале урока педагог хочет использовать знания, полученные обучающимися на предыдущих занятиях. Он приготовил на интерактивной доске карточки, которые описывают или изображают профессии, распространенные в Англии в конце XIX века, показывает их на доске. Затем он делит доску на три колонки, озаглавив каждую соответственно – «рабочий класс», «средний класс» и «аристократия». Он также подготовил скрытый текст с описанием каждого класса.

Потом преподаватель приглашает нескольких обучающихся к интерактивной доске, чтобы они распределили профессии по колонкам. Они «тянут» нужную карточку по доске к тому классу, к которому, по их мнению, она подходит. В группе начинается дискуссия, в ходе которой некоторые профессии передвигают уже в другие колонки. Обучающиеся должны объяснить, почему они разместили профессии именно таким образом. Затем, разделившись на небольшие группы, обучающиеся пару минут обсуждают, что объединяет эти профессии. После этого они должны предложить всем возможный критерий для их классификации.

В этот момент, преподаватель раскрывает записи с определениями классов, и обучающиеся решают, какие карточки должны быть перемещены в другие колонки и почему. И уже после этого начинается обсуждение самого среднего класса. Уроки такого рода могут проводиться по любой теме в разных группах. Необходимо помнить, что в данном виде работы очень правильно поставить вопрос, так как этот метод обучения больше ориентирован на процесс поиска правильного ответа, а не на его результат.

Интерактивные доски очень удобны при обсуждениях на занятиях. Обучающиеся могут использовать доску для того, чтобы поделиться своими идеями, обратиться к предыдущим занятиям, вспомнить то, что было пройдено раньше и, таким образом, начать дискуссию. Доска может внести разнообразие в привычный ход работы с помощью игр и опросов, а также предоставить доступ к

дополнительным материалам, например, веб-сайтам.

Интерактивная доска позволяет сделать занятие более интересным и наглядным. С помощью интерактивной доски преподаватель может демонстрировать интерактивные материалы на ее поверхности, разрабатывать уроки самостоятельно и привлекать ребят к активной работе с доской, делая занятия более насыщенными и интересными. Использование электронной доски позволяет экономить учебное время. Все происходящее на доске может быть сохранено в файл и роздано обучающимся в виде электронных материалов к уроку. Программное обеспечение интерактивных досок позволяет создавать уникальные методические материалы, с помощью которых ребята вовлекаются в учебный процесс более активно и быстрее усваивают новую информацию.

На современном этапе развития общества обновление колледжей возможно лишь на путях разработки новых педагогических технологий и соответствующей подготовки профессиональных педагогов. Именно поэтому на сегодняшний день так важно внедрение инновационных технологий и систематическое пользование персональным компьютером в процессе преподавания гуманитарных дисциплин, в частности истории.

## **ИСПОЛЬЗОВАНИЕ ВОЗМОЖНОСТЕЙ MICROSOFT OFFICE EXCEL ДЛЯ СТАТИСТИЧЕСКОЙ ОБРАБОТКИ РЕЗУЛЬТАТОВ КЛИНИЧЕСКИХ ИССЛЕДОВАНИЙ**

*Макматова Надежда Борисовна, преподаватель ГБПОУ РМЭ «Йошкар-Олинский медколледж» Йошкар-Ола, Республика Марий Эл*

В настоящее время в различных областях человеческой деятельности накоплено множество разнообразных данных. Эти данные содержат в себе большое количество скрытых знаний в виде различного рода закономерностей и структур. Поэтому все более актуальной становится задача корректной обработки этих данных и извлечения из них знаний.

Статистическая обработка данных, полученных как в эксперименте, так и путем повседневного медицинского учета, необходима для проверки степени их достоверности, правильного их обобщения и выявления закономерностей медицинских процессов. Нужно понимать, что цель, поставленная исследователем, и характер изучаемых данных определяют выбор математического аппарата для обработки этих данных.

Сегодня нет недостатка в статистических программных пакетах (SPSS,

Statistica, S-Plus, MedCalc, StatDirect и др.). Необходимо отметить, что практически все статистические пакеты разработаны за рубежом и имеют оригинальный интерфейс на английском языке. Но чтобы успешно использовать имеющиеся программно-технические ресурсы, медицинскому работнику нужно также понимать основы и логику применения статистического анализа. Несмотря на доступность компьютерной техники и программного обеспечения с приемлемо дружественным интерфейсом, грамотная статистическая обработка представляет собой достаточно сложную задачу. И изучение понятий и методов статистического анализа, разработка алгоритмов их применения – важная задача, вооружающая медика, проводящего исследование, доказательным инструментом.

Острое нарушение мозгового кровообращения – наиболее тяжелое заболевание центральной нервной системы. Ежегодно в мире инсульт переносят около 6 миллионов человек. В России инсультом заболевают свыше 400-450 тыс. человек в год. При этом заболеваемость ОНМК в Российской Федерации составляет 2,5-4 на 1000 населения, что является одним из самых высоких показателей в мире. Именно по этой причине изучение на основе статистического анализа закономерностей клиники, течения, осложнений и прогноза такого заболевания, как ишемический инсульт является особенно важным.

В ходе выполнения выпускной квалификационной работы на 4 курсе специальности «Лечебное дело» были проанализированы на конкретном примере возможности программы Microsoft Office Excel в графической и статистической обработке числовых медицинских данных. Целью выполнения ВКР стало создание алгоритма оценки достоверности исследований при изучении количественных результатов, полученных в ходе диагностики и лечения пациентов с ишемическим инсультом.

Для достижения поставленной цели были сформулированы следующие задачи:

- 1. Исследовать методы статистического анализа, применяемые в медицинских исследованиях.
- 2. Проанализировать возможности статистической обработки результатов медицинских исследований с помощью статпакета программы Microsoft Office Excel.
- 3. Изучить возможности программы Microsoft Office Excel в графическом представлении количественных результатов медицинских исследований.
- 4. Провести статистический анализ количественных данных, полученных при медицинских измерениях в ходе лечения пациентов с ишемическим инсультом.
- 5. Разработать алгоритм обработки данных, полученных в ходе медицинского

исследования на примере пациентов с заболеванием ишемическим инсультом

В работе было проведено исследование проблемы заболеваемостью ишемическим инсультом в трех направлениях:

- 1) Статистическая и графическая обработка данных, полученных в результате анализа числовых показателей, приведенных в ежегодном докладе Заместителя министра здравоохранения Республики Марий Эл Паньковой М.В.
- 2) Статистическая оценка результатов ретроспективного исследования медицинской документации - историй болезни (форма №027/у) пациентов с ишемическим инсультом, госпитализированных в Республиканский сосудистый центр период с января по апрель 2015 г. В исследование включен 351 пациент, с диагнозом «ишемический инсульт». Средний возраст пациентов составил 50±12,7 лет. Среди них было 46 женщин (56,7%) и 35 мужчин (43,3%). Контрольную группу составили 100 пациентов, сопоставимые по полу и возрасту с пациентами из основной группы.
- 3) Статистическое обоснование результатов обследования пациентов с диагнозом «ишемический инсульт», прошедших аппаратное лечение на офтальмомиотренажере «Визотроник»

Как было сказано выше, на данный момент существует множество программ, которые могут обеспечить количественный и качественный анализ медицинских данных, и одна из самых распространенных – Microsoft Office Excel.

В состав Microsoft Excel входит пакет анализа, который позволяет осуществлять статистическую обработку данных в таблицах. В состав этого пакета входят разнообразные статистические методы, основанные на работе 78 статистических функций.

В повседневной деятельности такого набора инструментов бывает, как правило, вполне достаточно для проведения довольно полного и качественного статистического анализа любого вида информации, в том числе медицинской.

В заключение хочу отметить, что использование программы Microsoft Excel на этапе выполнения ВКР для организации статистического анализа числовых медицинских данных, полученных на этапе проведения исследования, позволяет не только смотивировать студентов к изучению основных статистических методов, но и закладывает фундаментальную основу для их учебно-, а может быть и научноисследовательской деятельности в будущем.

**30 ноября, 2016**

### **ОРГАНИЗАЦИЯ ИНФОРМАЦИОННОГО ОБЕСПЕЧЕНИЯ В ПОДГОТОВКЕ МЕДИЦИНСКИХ РАБОТНИКОВ**

*Николаева Галина Петровна, преподаватель ГБПОУ «Бузулукский медицинский колледж» Бузулук, Оренбургская область*

Специфика информатики как науки и сферы деятельности человека заключается в том, что она своими методами, средствами, технологиями обеспечивает другие области знания, познавательной и практической деятельности человека. В этих условиях целесообразно профильное изучение. В настоящее время в медицинских колледжах идѐт обучение дисциплинам «Информатика и ИКТ», «Информатика», «Информационные технологии в профессиональной деятельности», введѐн междисциплинарный курс «Информационное обеспечение профессиональной деятельности».

Несмотря на наличие нескольких видов вариативных учебников по информатике, многие из них не могут в полной мере обеспечить поддержку учебного процесса из-за различий в количестве часов, отведѐнных на изучение информатики в разных профилях. В настоящее время возникает потребность в разработке оптимального по своим обучающим качествам методического инструментария.

Таким инструментарием стали электронные учебно-методические комплексы (далее УМК). Основным преимуществом УМК является наличие сгруппированного материала, который включает в себя программы теоретических и практических занятий, темы рефератов, программы экзаменов и зачетов, а так же методические рекомендации студентам по освоению учебных дисциплин, списки рекомендуемой литературы.

В то же время УМК не может и не должно заменять учебник. Это средство, которое побуждает обучающегося постоянно пополнять свои знания. Учебнометодический комплекс не должен выглядеть как обычный текст с красочными иллюстрациями. Его назначение – облегчить понимание и запоминание учебного материала, поэтому текстовая информация, должна быть максимально ѐмкой. Каждый блок учебного материала целесообразно оснащать режимом «Тестирования». Существует множество программных средств для создания тестов, но в своей практической деятельности я использую тестовую оболочку «MyTestX».

Одной из задач преподавания информатики является содействие воспитанию нового поколения, отвечающего по своему уровню развития и образу жизни условиям информационного общества. Для этого студентам предлагается осваивать способы работы с информационными потоками – искать необходимую

информацию, анализировать ее, преобразовывать информацию в структурированную текстовую форму, использовать ее для решения учебных задач.

Умение представлять информацию в виде, удобном для восприятия и использования другими людьми, – одно из условий образовательной компетентности студента, поэтому обучающемуся колледжа, а далее работнику лечебно-профилактического учреждения, просто необходимо овладеть навыками оформления таких часто употребляемых в учѐбе и работе документов, как заявление, деловое письмо, сообщение, доклад, отчѐт, памятка и т.д.

Изучение в курсе информатики технологии работы в текстовом процессоре MS Word позволяет студентам более грамотно подходить к такой распространенной форме индивидуальной работы как создание памяток, санбюллетеней, рефератов, докладов и дает возможность применять освоенные способы в других сферах своей деятельности.

Ежегодно организуется учебно-исследовательская деятельность студентов, итогом которой является выпуск буклетов и памяток-рекомендаций. Для создания буклетов мы используем программу Publisher, которая входит в пакет MS Office, но, к сожалению, не изучается в рамках учебной программы. Ребята, которые занимаются в кружке «Информатика», с удовольствием еѐ изучают. Вместе с программой предоставляется широкий диапазон заготовок публикаций, который включает брошюры, визитные карточки, открытки, объявления, подарочные сертификаты, резюме, каталоги и даже страницы веб-узлов. Конечно, большей частью, труды наших студентов просты в исполнении, но наша задача – заинтересовать, увлечь ребят, а дальше они будут совершенствоваться сами.

Информационные технологии развиваются быстро. Появились интерактивные видеосистемы, компьютеризированные информационные системы с возможностью голосового телефонного доступа, которые являются на сегодняшний день перспективным подходом к ведению профилактической работы с населением.

Сегодня уже очевидно, что реализация современных технологий в отечественных учреждениях практического здравоохранения сдерживается из-за отсутствия действенных механизмов их внедрения, что, отчасти, обусловлено недостаточной материально-технической базой и отсутствием специалистов соответствующей квалификации.

Одним их условий реализации научных медицинских достижений в практике здравоохранения является планомерная подготовка конкурентоспособных специалистов, обладающих новым уровнем информационно-коммуникативной, личностно-деятельной компетенции. В колледже мы должны дать студентам не только базовую подготовку, но и специальную подготовку, включающую умение

работать в медицинских информационных системах. В настоящее время в нашей области делаются первые шаги в этом направлении.

С 2014 года началась работа по вводу в эксплуатацию ИС РС ЕГИСЗ в учреждениях здравоохранения Оренбургской области, но в образовательных учреждениях по сей день нет необходимого для работоспособности дорогостоящего оборудования и обучающих систем, работающих в тестовом режиме. Если сформулировать проблему кратко, то выпускники медицинских колледжей не знают, как работает медицинская информационная система, внедряемая в области. Конечно же, на своих занятиях я их знакомлю с требованиями к медицинским информационным системам, их структурой и т.д. Но это всѐ теория…

Считаю, что для преподавателей необходимы специальные курсы и методический материал по работе с ИС РС ЕГИСЗ. Разумеется, что такие курсы необходимо проводить при наличии соответствующей материально-технической базы в колледже. По моему мнению, для решения проблемы качественной подготовки медицинских работников необходимо наладить тесную связь между Министерством здравоохранения области, профессиональными образовательными медицинскими и лечебно-профилактическими учреждениями.

### **ПРИМЕНЕНИЕ ИНФОРМАЦИОННЫХ ТЕХНОЛОГИЙ В УПРАВЛЕНЧЕСКОЙ ДЕЯТЕЛЬНОСТИ**

*Сизова Ольга Владимировна, заместитель директора по учебной работе ГАПОУ «Нижнекамский медицинский колледж» Нижнекамск, Республика Татарстан*

Информатизация образования и развитие информационного общества, взаимосвязанные процессы. Становление информационного общества существенно влияет на процессы проникновения информационных технологий во все сферы образовательной деятельности. Очень часто под информатизацией образования подразумевается внедрение информационно-коммуникационных технологий только в учебный процесс. Это, действительно, важнейшее направление информатизации образования, оказывающее определенное влияние на повышение качества подготовки специалистов. Однако, изучая особенности применения средств ИКТ в образовании, важно понимать, что собственно учебный процесс является основной, но далеко не единственной областью деятельности учреждений образования, в которой в настоящее время происходит массовое внедрение различных информационно-коммуникационных технологий.

Большинство учебных заведений испытывают серьезные трудности в

организации управления различными направлениями образовательной деятельности. Это вызвано дефицитом времени, перегрузкой педагогов и администрации, частое изменение нормативно-правовой базы в сфере образования, отсутствие централизованного обеспечения информацией, расширение профильного обучения, необходимость ведения планово-финансовой деятельности, сложность привлечения в учебные заведения специалистов высокой квалификации.

Внедрение информационных технологий в управление ГАПОУ «Нижнекамский медицинский колледж» осуществляется через использование программных продуктов, разработку и введение в действие программ автоматизации управленческого процесса:

- «Рабочий учебный план по специальностям СПО», позволяет работать с учебными планами и распределением педагогической нагрузки;
- «Тарификация», позволяет сформировать базу данных по учебной нагрузке на учебный год преподавателям групп;
- «Экспресс-Расписание» (автор разработчик программы Батищев П.С.), позволяет оперативно составить расписание занятий для обучающихся с возможностью замены преподавателей, распределить учебные кабинеты в соответствии с изучаемым предметом, проследить занятость преподавателей и кабинетов, автоматически составлять основного расписания, вести ежедневные изменения, распечатать необходимые документы. Программа позволяет ежемесячно отслеживать количество проведенных преподавателями учебных часов, консультаций, подсчитывать остаток часов согласно тарификации;
- «Контингент», позволяет администрации автоматически работать с личными делами обучающихся, делать на основе их статистические и аналитические выборки (анкетные данные, образование, место жительства и т.д.). Используя возможности этого функционального блока, администрация может, наконец, свободно вздохнуть, избавившись от самого трудоемкого занятия – составления различных справок и списков;
- «Отчет» и дополнительные внутренние отчеты по обучающимся и преподавательскому составу. Данные, необходимые для работы, автоматически получаются из модуля «Контингент» и «Кадры». Таким образом, составление отчетов отнимает меньше времени;
- «Секретарь», позволяет качественнее и быстрее выполнять работу по подготовке различной информации. Тем более что большая часть информации носит цикличный характер. Если бумажные архивы колледжа занимают много места и требуют больших затрат на их оформление, то электронные – очень компактны, не требуют специального места для хранения, а также могут быть использованы и

в дальнейшей деятельности. К тому же существует достаточно много стандартных бланков, что освобождает от траты денег на их приобретение.

- «Журналы», программа, разработанная на платформе «1С: Предприятие» позволяет формировать учебные журналы на группу (подгруппу) с учетом списков студентов, тематического планирования учебных дисциплин и модулей.
- «Кадры», позволяет получить любые данные о преподавателях и мастерах производственного обучения, отследить стажировку, прохождение курсов повышения квалификации, профессиональный рост педагога и т.д.
- «Мониторинг учебной деятельности», дает возможность проанализировать успеваемость или посещаемость одного обучающегося или группы в целом, работу преподавателя, а также получить готовые графики успеваемости и обученности как отдельного студента, так и всей группы или параллели, по профессиям и специальностям в течение ряда лет;
- «Библиотека», программа «Celebritas 1.0» предусматривает отказ от традиционных книжных формуляров и все виды работ с литературой и читателями выполняются на основе штрихового кодирования и смарт-карт. Эта система охватывает весь комплекс технологических библиотечных процессов, начиная от предварительного заказа литературы и заканчивая обслуживанием пользователей.

Эти программы позволяют достаточно быстро вести поиск необходимых данных, составлять статотчеты, а также иметь сиюминутную информацию о преподавателе и студенте.

Колледж, являясь сложной системой, состоит из отдельных звеньев, тесно связанных и взаимодействующих между собой: учебно-воспитательная деятельность, управленческая, хозяйственная, кадровая, научно-методическая. Объединяют все звенья в единое образовательное пространство информационные потоки. Придание этим потокам целенаправленного характера обеспечивает эффективное функционирование системы, что возможно на основе ИКТ.

Деятельность образовательного учреждения непосредственно зависит от того, в какой степени администрация владеет информацией, как быстро административный персонал может обработать информацию и довести ее до сведения участников образовательного процесса. Применение ИКТ позволяет поднять качество и культуру управленческой деятельности, создать резервы для работы в режиме развития. Повышению эффективности образовательного процесса при условии комплексной информатизации системы образования способствуют:

– оперативность получения информации из структурных подразделений;

– снижение прямых и обратных потоков информации;

- оперативное получение, сбор и обработка регламентированной отчетности в электронном виде без дублирования отчетности на бумажных носителях;
- системное хранение и оперативное использование нормативной базы, информации о материально-технической базе, кадровом составе учебного заведения, периодичности прохождения педагогическими кадрами курсов повышения квалификации, опыте работы колледжа, педагогов;
- снижение затрат времени специалистов на осуществление функций анализа, контроля, подготовку текущей информации;
- использование новых форм предоставления информации, новых форм учебных занятий, новых информационных технологий педагогического и управленческого назначения;
- реализация системы компьютерного сопровождения механизма оценки качества образования;
- активизация методической работы педагогов за счет широких возможностей компьютерных образовательных сетей.

Стремительно развивающийся процесс информатизации в стране ориентирует администрацию колледжа на осознание значимости информационной компетентности всех участников образовательного процесса, внедрение информационных технологий в образовательный процесс, в том числе и в процесс управления колледжем, что, несомненно, приведѐт к повышению качества и оперативности принимаемых управленческих решений.

# **«ЭЛЕКТРОННЫЕ ВЕДОМОСТИ» В ЙОШКАР-ОЛИНСКОМ МЕДКОЛЛЕДЖЕ**

*Смоленцева Татьяна Юрьевна, преподаватель ГБПОУ РМЭ «Йошкар-Олинский медколледж» Йошкар-Ола, Республика Марий Эл*

В Йошкар-Олинском медколледже большое внимание уделяется созданию единого информационного пространства. В колледже обучаются порядка 1000 студентов – это 38 групп, курируемые классными руководителями. Аттестации подлежат более 260 дисциплин. Администрация колледжа контролирует посещаемость, успеваемость, воспитательную работу в группах, также необходимо контролировать государственное финансирование студентов и проводить анализ этих данных по семестрам.

Большим подспорьем в работе заведующих отделениями, учебной части стало создание электронной базы о студентах колледжа "Электронные ведомости". Цель

создания данного электронного документа - автоматизировать обработку данных по успеваемости, посещаемости, сведениях о студентах, общественной работе, стипендии и т.д. Появилась возможность быстрого доступа к данным каждого студента, группы, курса и колледжа в целом, а также существенно сократилось количество потребляемой бумаги.

Главная задача электронных ведомостей в автоматизации подсчѐтов и анализа успеваемости, посещаемости, внеклассных мероприятий, финансового учѐта, различных сведений о студентах для классного руководителя и администрации колледжа.

Я, как разработчик данного документа, построила его на основе программы Microsoft Office Excel. Классные руководители освоили ИКТ на курсах, они хорошо ориентируются в интерфейсе программы. Для работы этого электронного документа разработана справка по его заполнению. Структура документа такова: у каждой группы свой файл, файл администрации обрабатывается ссылаясь на файлы групп. Размещение в сети колледжа позволяет пользоваться этой базой всем пользователям, конфиденциальная информация защищена паролем.

#### **Файлы групп**

Электронная книга «Файл группы» состоит из нескольких листов, классным руководителям нужно внести некоторые данные.

#### **Заполнение листа «Сведения»**

Заполняются ячейки данными о студентах (адреса, даты рождения, договорники, медосмотры, поощрения и взыскания, группа здоровья и т.д.). На этом листе можно работать с автофильтром и сортировкой данных. Автоматически идёт подсчѐт количества студентов на сегодня, выбывших и прибывших.

#### **Заполнение листа «Успеваемости»**

Классным руководителем заполняется семестровая ведомость, все итоги (количество двоек, количество троек, ударники, неаттестация, всего по группе, %успеваемости, %качества) вычисляются автоматически.

#### **Заполнение листа «Посещаемость»**

Заполняется количество пропущенных часов по месяцам. Итоги (уважительные, неуважительные причины, по болезни) подсчитываются автоматически.

### **Заполнение листа «Сводная ведомость»**

Лист заполняется автоматически. Вычисляется средний балл по каждому студенту, что влияет на распределение.

#### **Заполнение листа «Мероприятия»**

В этот лист заносятся все классные часы, участия студентов в различных праздничных, спортивных, трудовых мероприятиях. Коэффициенты активности каждого студента и группы в целом вычисляются автоматически.

#### **Заполнение листа «Деньги»**

Ячейки о материальной помощи и вознаграждениях заполняются ежемесячно.

Столбец «справка о доходах» заполняется при наличии справки. Столбец «академическая стипендия» заполняется с помощью функции «автофильтр» Остальные столбцы заполнятся автоматически.

#### **Заполнение листа «Анализ»**

Этот лист обобщает данные по группе для отчета. Применяя скрытие столбцов, фильтрацию данных, классный руководитель готовит печатный экземпляр. Основные ячейки заполняются автоматически, приравниваясь соответственным ячейкам данного файла.

#### **Файл «Администрация»**

Данная электронная книга состоит из листов «Сводная таблица», диаграммы успеваемости и посещаемости. Работа с этим файлом носит сравнительный характер между группами, курсами и подсчѐта показателей колледжа в целом. Сводная таблица содержит ссылки на ячейки листов «Анализа» всех групп колледжа. Диаграммы на основе этой таблицы иллюстрируют результаты за семестры.

Созданные на основе классных журналов и отработанных форм бланков ведомостей «Электронные ведомости» постоянно совершенствуются. Разработчик этого документа должен постоянно курировать его, вносить изменения, консультировать и обучать пользователей, создавать каркас на учебный год, устанавливать ссылки на нужные ячейки и т.д., я хочу сказать, что этот ресурс требует централизованного руководства и определѐнного количества человекочасов, желательно закрепить обязанности по заполнению локальным актом: учебная часть курирует списки учебных дисциплин по семестрам, приказы о выбывших и прибывших студентах, распределение социальных стипендий.

Создание «Электронных ведомостей» позволило облегчить рутинный труд по подсчѐту и анализу семестровых и других данных и представлять их в удобном виде для отчѐтов.

## **ИНФОРМАЦИОННО-КОММУНИКАЦИОННЫЕ ТЕХНОЛОГИИ В ОБРАЗОВАТЕЛЬНОМ ПРОЦЕССЕ: РЕАЛИИ СОВРЕМЕННОСТИ**

*Тавинова Нина Александровна, методист Афиногенова Елена Петровна, методист БПОУ «Чебоксарский медицинский колледж» Министерства здравоохранения Чувашии Чебоксары, Чувашская Республика*

Совершенствующаяся информатизация общества ведет за собой внедрение и развитие информационных технологий в образовании, что актуализируется зрительным восприятия информации современных обучающихся и, в свою очередь, предполагает как развитие традиционно-наглядных, так и инновационных средств и приемов, позволяющих активизировать работу зрения в процессе обучения. Образовательная модель с использованием информационных технологий позволяет реализовать компетентностный и личностно-ориентированный подход в обучении, что является требованием ФГОС СПО. В качестве одного из компонентов целостной системы обучения информационные технологии расширяют возможности дифференциации, индивидуализации, а также вариативности учебной деятельности [1,2].

Процесс информатизации прочно вошел в систему современного профессионального образования посредством реализации компьютерных технологий. Компьютерные технологии развиваются очень быстро, что позволяет обновлять содержание существующих специальностей профессиональной подготовки, разрабатывать новые, дистанционно обучать студентов, специалистов и повышать квалификацию преподавателям, обогащать информационнодидактические ресурсы учебного заведения [3,6].

В образовательном процессе Чебоксарского медицинского колледжа можно выделить несколько основных направлений использования информационнокоммуникационных технологий (ИКТ).

Наиболее распространенным является объяснительно-иллюстративное, которое применяется для знакомства обучающихся с новым объектом или явлением: примером могут служить презентации, которые содержат иллюстрации, видео и/или звуковое сопровождение, что помогает объяснить и систематизировать новый материал, учитывая 3D-восприятие (визуальное или наглядно-образное мышление) современной молодежи [5]. Для реализации данного направления чаще всего применяются средства PowerPoint, MovieMaker.

Также ИКТ применяются в качестве инструмента для проведения исследований, практических, лабораторных и самостоятельных работ обучающихся.

Для закрепления изложенного материала служат различные тренинговые и обучающие программы, информационные сети, базы данных и аналитические инструменты. Здесь средства ИКТ позволяют обучающимся не только применить полученные знания, но и отработать навыки, а также сформировать необходимые общие и профессиональные компетенции. Вследствие чего у обучающихся есть возможность наглядно и комплексно представить результаты своей деятельности.

Невозможно переоценить значение ИКТ в контроле уровня и качества знаний обучающихся. Инструментом в данном случае могут служить как разнообразные тестовые оболочки, так и средства создания информационного или творческого продукта. Использование ИКТ в процессе оценивания знаний и компетенций обучающихся позволяет преподавателю не только сэкономить время на занятии, но и применить систему четких однозначных критериев оценки, поскольку диалог с программой обычно лишен эмоциональности, а также установить сроки сдачи работ.

Стоит отметить и преимущества применения ИКТ при организации самостоятельной работы обучающихся, что помогает преподавательскому коллективу колледжа перенаправить игровое использование обучающимися Интернет-технологий в образовательное. ИКТ также дают возможность обучающемуся восстановить пропущенный программный материал или дополнительно позаниматься по дисциплине или профессиональному модулю индивидуально.

К достоинствам применения ИКТ в образовательном процессе СПО относятся [4]:

1. Развивающие:

- помогают развивать информационную компетентность и формировать культуру предоставления и использования информации;
- повышаю уровень учебной мотивации обучающихся и интерес к изучаемой дисциплине;
- стимулируют не только проявление познавательной активности обучающихся, но и совершенствование их психических познавательных процессов (внимание, память, мышление и пр.).

2. Организационные:

- дают возможность более эффективно использовать учебное и рабочее время и ресурсы, в том числе увеличить объем усвоенного учебного материала;
- возможность применения разнообразных форм работы;

увеличение интенсивности и качества самостоятельной работы обучающихся;

расширение информационных потоков;

повышение качества образования за счет возможности более четко контролировать его результаты.

Наряду с достоинствами ИКТ следует также отметить и такие недостатки их применения, как:

- снижение роли эмоциональных средств общения;
- отсутствие связи с первоисточниками информации;
- интернет-зависимость;
- снижение мотивации к формированию навыков общения и работы в команде;
- значительные умственные, зрительные и нервноэмоциональные нагрузки.

Для нивелирования вредного воздействия ИКТ на несформировавшийся организм обучающегося существуют здоровьесберегающие педагогические технологии, которые включают:

- условия обучения (отсутствие стресса, адекватность требований, адекватность методик обучения и воспитания, адекватность использования информационных технологий);
- правильную организацию учебного процесса (в соответствии с возрастными, половыми, индивидуальными особенностями и гигиеническими требованиями к работе с компьютером);
- соответствие учебной и физической нагрузки возрастным возможностям обучающегося;
- соответствие нормированного времени использования компьютера;
- правильно организованный двигательный режим.

Таким образом, ИКТ являются неотъемлемой частью современного образовательного процесса. В то же время применение ИКТ требует от преподавателя наличия знаний и компетенций, необходимых в этой сфере. Применение ИКТ обладает рядом достоинств, но существуют и недостатки, снизить влияние которых можно за счет сочетания комплекса различных педагогических технологий в образовательном процессе. Все это убедительно доказывает, что применение информационных технологий в образовательном процессе на аудиторных занятиях и во внеурочной деятельности расширяет возможности творчества как преподавателя, так и студентов, повышает интерес к изучаемым дисциплинам, стимулирует освоение обучающимися довольно серьезных профессиональных тем. Однако ИКТ должны быть применены индивидуально, дозированно и рационально, только тогда данная технология приведет к повышению качества образования.

#### **Список библиографических ссылок:**

- 1. Дедуль Т.Б. Применение ИКТ при проведении учебных занятий в ГОУ НПО и СПО // Электронный журнал Экстернат. РФ Опубликовано 06.10.2014 [\(http://ext.spb.ru/2011-03-29-09-03-14/77-management-educational-institution/6106-](http://ext.spb.ru/2011-03-29-09-03-14/77-management-educational-institution/6106-2014-10-06-12-04-52.pdf) [2014-10-06-12-04-52.pdf\)](http://ext.spb.ru/2011-03-29-09-03-14/77-management-educational-institution/6106-2014-10-06-12-04-52.pdf).
- 2. Зигунова А.С. Использование информационно-коммуникационных технологий в образовательном процессе СПО // http://проф-обр. рф/ 31-1-0-1450, 30.08.2016.
- 3. Лысак М. И. Использование ИКТ в учебном процессе. Выступление на педагогическом совете. Анализ использования ИКТ в учебном заведении. Опубликовано 08.02.2016 (http://nsportal.ru/npo-spo/obrazovanie-ipedagogika/library/2016/02/08/ispolzovanie-ikt-v-uchebnom-protsesse).
- 4. Макуха И.А., Петьков В.А. Информационно-коммуникационные технологии в обучении математике студентов учреждений среднего профессионального образования // Ж. Историческая и социально-образовательная мысль, № Приложение 1, 2016. С. 107-109. [http://cyberleninka.ru/journal/n/istoricheskaya-i](http://cyberleninka.ru/journal/n/istoricheskaya-i-sotsialno-obrazovatelnaya-mysl?issue_id=945719#issues-list-title)[sotsialno-obrazovatelnaya-mysl?issue\\_id=945719#issues-list-title.](http://cyberleninka.ru/journal/n/istoricheskaya-i-sotsialno-obrazovatelnaya-mysl?issue_id=945719#issues-list-title)
- 5. Полякова Е.В. Применение способов и методов визуального мышления в современном образовании // Ж. Известия Южного федерального университета. Технические науки. Вып. № 10, т. 135, 2012. С.120-124.
- 6. Степина С.И. Применение ИКТ в учебном процессе. презентация. Опубликовано 05.02.2015 (http://nsportal.ru/npo-spo/ obrazovanie-ipedagogika/library/2015/02/05/prezentatsiya-primenenie-ikt-v-uchebnom).

# **ОРГАНИЗАЦИЯ РАСЧЕТОВ И АНАЛИЗА В MICROSOFT EXCEL ПО ЦВЕТОВЫМ ЯЧЕЙКАМ**

*Шитов Виктор Николаевич*

*Министерство здравоохранения Российской Федерации*

*Федеральное государственное бюджетное образовательное учреждение высшего образования Саратовский государственный медицинский университет*

> *имени В.И. Разумовского Медицинский колледж*

В организации учебного процесса в образовательной организации постоянно возникает потребность в выполнении различных расчетов. Часто бывает необходимым провести расчет по нескольким направлениям, но данные при этом находятся в одном рабочем листе. Например, в конце отчетного месяца куратор создает отчет по пропускам и по неуспеваемости. Если выполнить отчет отдельно

по пропускам и отдельно по неуспеваемости, то сложно анализировать общую неуспеваемость студента, так как у одного студента могут быть и пропуски и отрицательные оценки. Чем раньше будет обнаружена опасная тенденция у студента, тем раньше можно начать анализ причин пропусков и неуспеваемости для принятия мер по исправлению недостатков. Поэтому отчет необходимо выполнить на одном рабочем листе. Например, пропуски можно расположить в белых ячейках, а отрицательные оценки — в красных. Сложность заключается в том, что необходимо по цвету ячейки отделить одни данные от других.

По умолчанию в Microsoft Excel нет инструментов для расчетов по цвету. Поэтому необходимо самостоятельно решить эту проблему и написать макрос для анализа цвета ячейки. Пример создавался в версии приложения Microsoft Excel 2013. Версия ОС Windows 10.

Выполните команду **Разработчик MicrosoftVisualBasic**. В открывшемся окне Microsoft Visual Basic for Applications выполните команду Insert =>Module. Вставьте в окне модуля следующий программный код:

Public Function СуммаЯчейка(DataRange As Range, ColorSample As Range) As Double

Dim Sum As Double

Application.Volatile True

For Each Cell In DataRange

If Cell.Interior.Color = ColorSample.Interior.Color Then

 $Sum = Sum + Cell. Value$ 

End If

Next Cell

СуммаЯчейка = Sum

End Function

Сохраните рабочую книгу, нажав на кнопку **Save** (Сохранить). В данном примере суммирование будет выполняться по цвету заливки ячейки.

В функции СуммаЯчейка два параметра:

DataRange — диапазон ячеек, в которых необходимо выполнить расчет. Диапазон необходимо указывать по всем ячейкам, независимо от цвета;

ColorSample — образец цвета. Как правило, ячейка с цветом должна быть в виде абсолютной ссылки (F4).

После возвращения на рабочий лист с данными перейдите в раздел **Формулы** и выполните команду **Вставить функцию**. В открывшемся окне **Вставка функции** откройте список **Категория** и выберите категорию **Определенные пользователем** [\(Рисунок 1\)](#page-34-0). В данном примере две пользовательские функции: СуммаЯчейка суммирует ячейки с одинаковой цветовой заливкой, а функция СуммаТекст суммирует ячейки со значениями одного цвета. Щелкните мышью по функции СуммаЯчейка, после чего откроется окно **Аргументы функции** [\(Рисунок 2\)](#page-34-1).

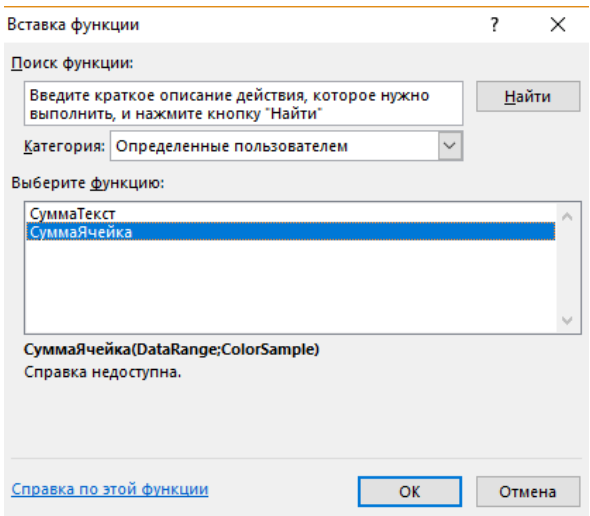

<span id="page-34-0"></span>*Рисунок 1. Выбор функции*

Выделите ячейки со значениями и пустые, независимо от цвета по одному студенту. В нашем примере это ячейки с B4 по M4. Для выбора образца цвета необходимо щелкнуть по ячейке, в которой находится этот образец. В нашем примере это ячейка B4, в которой нет заливки. Нажмите на клавишу F4 для создания абсолютной ссылки, чтобы образец цвета не изменял бы своего значения. Нажмите на кнопку **ОК**.

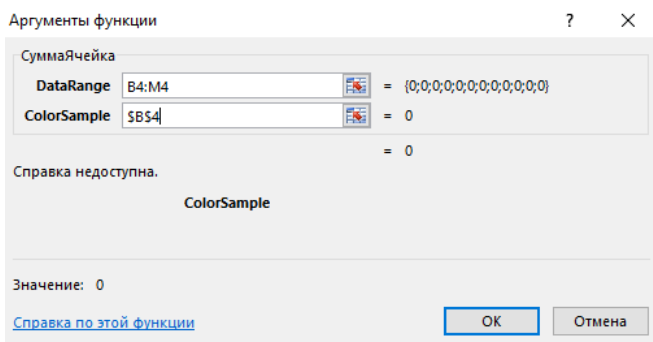

<span id="page-34-1"></span>*Рисунок 2. Выбор аргументов функции*

Полученную формулу необходимо копировать по остальным строкам. Результат представлен на рисунке [\(Рисунок 3\)](#page-35-0).

| Ťx              |        |           | - СуммаЯчейна(84:М4;SH\$4) |          |              |                |        |                                                                                                    |      |              |         |         |            |                      |
|-----------------|--------|-----------|----------------------------|----------|--------------|----------------|--------|----------------------------------------------------------------------------------------------------|------|--------------|---------|---------|------------|----------------------|
|                 | s.     | C         | D                          | £        | $\mathbb{R}$ | G              | Ĥ.     |                                                                                                    | 11.1 | $\mathbf{K}$ |         | M.      | N          | $\circ$              |
|                 |        |           |                            |          |              |                |        | Отчет классного руководителя по пропускам и по неудовлетворительным оценкам группы 113 специальности Фармация |      |              |         |         |            |                      |
|                 |        |           |                            |          |              |                |        | Пропуски/науспеваемость. Сентябрь-октябрь                                                                     |      |              |         |         |            |                      |
|                 | Русски | <b>MH</b> | Математи                   |          | $043 - 04$   | O <sub>b</sub> | Физина | Обществознан Информати Хими.                                                                                  |      |              | Биологи | История |            | Пропуск Неуспеваемос |
|                 | ä      | Ö.        | $+12$                      | История. |              | Ж              |        | <b>ME</b>                                                                                                    | 科技   | ٠            | n       | Men     | W. B 48CBX | Th                   |
| гровна          |        |           |                            |          |              |                |        |                                                                                                    |      |              |         |         |            | Ф                    |
| урлановна       |        |           |                            |          |              |                |        |                                                                                                    |      |              |         |         |            | ¢                    |
| Дмитриевна      |        |           |                            |          |              |                |        |                                                                                                    |      |              |         |         |            | ¢                    |
| цимировна       |        |           |                            |          |              |                |        |                                                                                                    |      |              |         |         |            |                      |
| <b>Annesiev</b> |        |           |                            |          |              |                |        | J                                                                                                    |      |              |         |         |            | ċ                    |
| þa.             |        |           |                            |          |              |                |        |                                                                                                    |      |              |         |         |            |                      |
|                 |        |           |                            |          |              | 2              |        |                                                                                                    |      |              |         |         |            |                      |
| нщакановна      |        |           |                            |          |              |                |        |                                                                                                    |      |              |         |         |            | ¢                    |
| <b>ИЗН КЫЗЫ</b> |        |           |                            |          |              |                |        |                                                                                                    |      |              |         |         |            | ć                    |
| BRHB            |        |           |                            |          |              |                |        |                                                                                                    |      |              |         |         |            |                      |
| <b>YLODHA</b>   |        |           |                            |          | 10           |                |        |                                                                                                    |      |              |         |         | 10         | ö                    |
| 20011           |        |           |                            |          |              |                |        |                                                                                                    |      |              |         |         |            | ¢                    |
| earra           |        |           |                            |          |              |                |        |                                                                                                    |      |              |         |         |            | ċ                    |
| <b>«дровна</b>  |        |           |                            |          |              |                |        |                                                                                                    |      |              |         |         | ٥          | ĭ                    |
| леговна         |        |           |                            |          |              |                |        |                                                                                                    |      |              |         |         | ol         | d                    |

<span id="page-35-0"></span>*Рисунок 3. Готовый результат*

В следующем примере мы будем суммировать значения ячейкам, если цвет ячеек один и тот же, но сами значения разных цветов, например, каждое отделение в поликлинике оформляет свои данные значениями разных цветов. Снова выполните команду **Разработчик MicrosoftVisualBasic**. В Открывшемся окне MicrosoftVisualBasicforApplications выполните команду Insert **Module**. Вставьте в окне модуля следующий программный код:

Public Function СуммаТекст(DataRange As Range, ColorSample As Range) As Double

```
 Dim Sum As Double
 Application.Volatile True
     For Each Cell In DataRange
       If Cell.Font.Color = ColorSample.Font.Color Then
         Sum = Sum + Cell Value End If
     Next Cell
 СуммаТекст = Sum
 End Function
Результат представлен на Рисунке 4.
 \mathscr{F} f_x =СуммаТекст(C1:F1;C1)
```

```
\mathsf C\overline{D}E
                                               2725
                          10
```
*Рисунок 4. Суммирование значений разных цветов*

В приложении Microsoft Excel предлагается инструмент **Условное форматирование**, с помощью которого можно с помощью цвета ранжировать студентов по успеваемости. В нашем примере были выделены ячейки N2:N26

(Рисунок б).Для примера мы выберем значение **Цветовые шкалы⇒Другие правила**. В открывшемся окне **Создание правила форматирования** [\(Рисунок 5\)](#page-36-1) необходимо выбрать стиль формата (например, **Трехцветная шкала**) и правила цветового оформления: в нашем примере были выбраны красный цвет (цвет опасности), желтый (средние оценки) и зеленый (цвет успеха). Для примера минимальное значение было выбрано 3, для реальной практики необходимо выбирать значение 2. В строке **Образец** показывается градиент перехода одного выбранного цвета в другой. Нажмите на кнопку **ОК**.

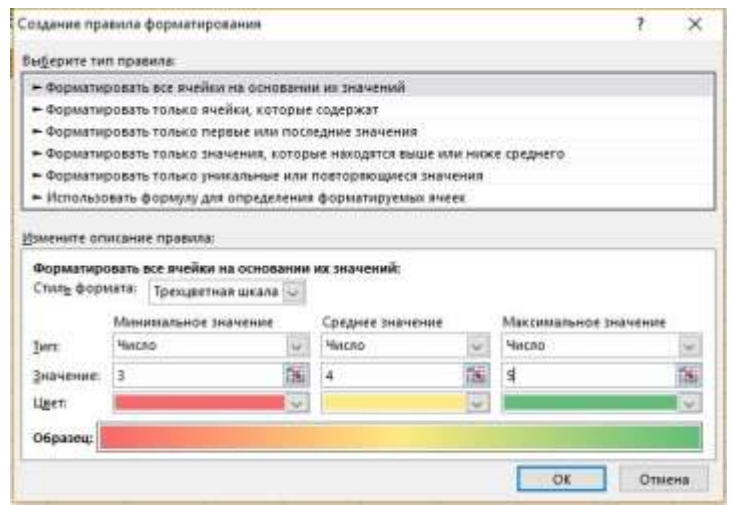

*Рисунок 5. Создание правила форматирования*

<span id="page-36-1"></span>Отчеты с цветовым решением позволяют наглядно оценить успехи или неудачи каждого студента в группе [\(Рисунок 5\)](#page-36-1). Красные оттенки требуют немедленного реагирования куратора и преподавателей-предметников для разбора причин слабых оценок. Средняя оценка по каждому предмету в нашем примере также оформлены цветом: для анализа причин низких или высоких оценок.

|                   |          |      |                        |         |               |             |        |                |                                  |       |                     | 84                      |             |
|-------------------|----------|------|------------------------|---------|---------------|-------------|--------|----------------|----------------------------------|-------|---------------------|-------------------------|-------------|
|                   | в        | c    | D                      | ε       | r             | $\sigma$    | Ħ      |                | ×                                | x     | t                   |                         | N           |
|                   | Pyccased | 36HO | Матема<br><b>TIRLE</b> | История | <b>ФИ5-DB</b> | <b>OS/6</b> | digits | COMBARG        | Обществ) Информ<br><b>B</b> texa | Хамми | <b>SHORDNE</b><br>٠ | <b>История</b><br>Milla | Средне<br>٠ |
| poses             | ٠        | з    | ٠                      | 5       | э             | 5           | з      | ц              | ٠                                | з     |                     |                         | 3,75        |
| плановка          |          |      |                        | ۵       | ۵             |             | š      | а              | ŧ                                | s     |                     |                         | 4,00        |
| <b>Дмитриевка</b> |          |      | 5                      | š       | ź             |             | š      | ä              | ä                                | š     |                     |                         | 1.75        |
| <b>USIMATORHA</b> |          |      | ٠                      | 4       |               |             | 4      |                | ٠                                | 5     |                     |                         | 4,00        |
| Ameetre           |          |      | 4                      | 5       |               |             | 3      | 4              | 4                                | 5     |                     |                         | 3.75        |
| н Ссибатовна      |          |      | 5                      | à       |               |             | s      | 4              | j                                | š     | ä                   |                         | 4,08        |
| Александровна     |          |      | 5                      | ä       |               |             | 3      | 4              | a                                | 3     | 4                   |                         | 3,83        |
| <b>ШВКЭНОВНЯ</b>  | 3        |      | ٠                      | 4       | 5             |             | 4      | 4              | 5                                | 5     | 5                   | 5                       | 4,50        |
| 夜回音H 传输项目         | 4        |      | 4                      | 5       | j             |             | 3      | и              | 4                                | 3     | 4                   |                         | 3,83        |
| <b>FEHS</b>       | 5        | 4    | 5                      | â       | ä             |             | 5      | ä              | 3                                | 5     | 3                   | 5                       | 4,37        |
| beans             | $\Delta$ | ä    | 5                      | 8       | 3             |             | ġ      | é              | á                                | 3     | $\overline{a}$      | ä                       | 5,83        |
| <b>JESHB</b>      | 3        |      | 5                      | 5       | 5             | 4           | Ф<br>5 | ۶              | 5                                | 5     | 3                   | 5                       | 4,50        |
| 1010              | ä        |      | 4                      | Ď.      | s             | s           | J.     | 4              | 4                                | 3     | 3                   | 4                       | 3,58        |
| <b>GDD6H8</b>     | 5        | a    | 5                      | á       | á             |             | 5      | a              | 3                                | 5     | 5                   | 5                       | 4,33        |
| aeroska           | $\Delta$ | 3    | 5                      | д       | 5             | ŧ           | J      | ă              | a                                | 4     | I                   | ä                       | 1,83        |
| ладимировна       | з        | a    | 5                      | ä       | ß.            | 3           | a,     | 4              | 5                                | 5     | ä                   | 5                       | 4,08        |
| <b>BHB</b>        | ۵        | 3    | 4                      | 5       | 3             | 5           | э      | а              | á                                | 3     | 3                   |                         | 3,75        |
| Deesna            | э        | а    | 5                      | Δ       | д             | 5           | 5      | a              | 5                                | 5     | 3                   | 5                       | 4,50        |
| рьевна            | 4        | 4    | 5                      | 3       | ÿ             | 5           | 3      | а              | 4                                | 3     | 5                   | 4                       | 3,92        |
| мроена            | 5        | 4    | 5                      | 4       | 3             | 3           | ă      | $\overline{a}$ | 5                                | 5     | 3                   | 5                       | 4,17        |
| 価                 | z        | 3    | ä.                     | 5       | 5             | 5           | 5      | a              | à                                | 5     | ä                   | z                       | 4,33        |
| HIDEEBHS          | з        | 4    | 5                      | ×       | 4             | ŧ           | 5      | 4              | 9                                | 5     | $\exists$           | 5                       | 4.00        |
| ENBOQUINN         | ż        | 3    | 5                      | ă       | 5             | 3           | 3      | 4              | ż                                | 3     | ä                   | z                       | 3,75        |
| <b>DEEMA</b>      | з        | ä    | 5                      | ż       | 8             | s           | ż      | 4              | 5                                | 5     | 3                   | 5                       | 4,00        |
| tiva              | ż        | 3    | ۷                      | 5       | ä             | s           | 3      | ă              | ٤                                | 3     | ä                   | ż                       | 3,75        |
|                   | 3.8      | 3.6  | 472                    | 4.32    | 5.72          | z           | 3,84   | 4.04           | 4.08                             | 4.08  | 3.52                | 4,48                    | z           |

<span id="page-36-0"></span>*Рисунок 6. Ранжирование студентов по цветам*

Часто для отчетов необходимо выполнить сортировку по цвету. Например, в нашем колледже красным цветом помечаются студенты, обучающиеся на коммерческой основе, а желтым — на бюджетной основе. Для сортировки выделите любую ячейку таблицы с данными. Выполните команду **Данные > Сортировка**. В открывшемся окне **Сортировка** [\(Рисунок 7\)](#page-37-0) в списке **Столбец. Сортировать по** выберите столбец, по которому будет выполняться сортировка. В списке **Сортировка** выберите значение **Цвет ячейки**. В списке **Порядок** будут предложены все варианты цвета в выбранном столбце: в нашем примере это красный и желтый цвета (розовый остался от предыдущего примера с условным форматированием). Нажмите на кнопку **ОК**.

| " Добавить уровень<br>Х удалить уровень |         |  | <b>Ва Колировать уровень</b><br>Параметры |                       |  |  |  | ⊘ Мои данные содержат заголовки |                              |  |  |  |
|-----------------------------------------|---------|--|-------------------------------------------|-----------------------|--|--|--|---------------------------------|------------------------------|--|--|--|
| Столбец                                 |         |  |                                           | Сортировка            |  |  |  | Порядок                         |                              |  |  |  |
| Сортировать по                          | Русский |  | $\overline{\mathcal{L}}$                  | $\sim$<br>Цвет ячейки |  |  |  |                                 | Ceepxy v<br>Нет цвета ячейки |  |  |  |
|                                         |         |  |                                           |                       |  |  |  |                                 | Нет цвета ячейки             |  |  |  |
|                                         |         |  |                                           |                       |  |  |  |                                 |                              |  |  |  |
|                                         |         |  |                                           |                       |  |  |  |                                 | us                           |  |  |  |
|                                         |         |  |                                           |                       |  |  |  |                                 | RGB(255, 0, 0)               |  |  |  |
|                                         |         |  |                                           |                       |  |  |  |                                 |                              |  |  |  |

<span id="page-37-0"></span>*Рисунок 7. Выбор параметров сортировки данных по цвету*

Список использованной литературы:

- 1. Шитов В. Н. Excel. Единый справочник пользователя. М.: Гросс-Медиа, 2005.
- 2. Шитов В. Н. Информационные технологии в туристской индустрии. М. КНОРУС, 2015
- 3. Шитов В. Н. Информационные технологии общего назначения в менеджменте (по отраслям). М.: ФЛИНТА, 2017
- 4. http://obrazovanie-saratov.ru